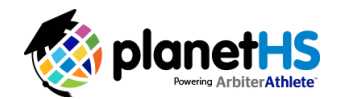

Your school has elected to collect pre-participation forms online through . Follow the steps below to complete pre-participation registration:

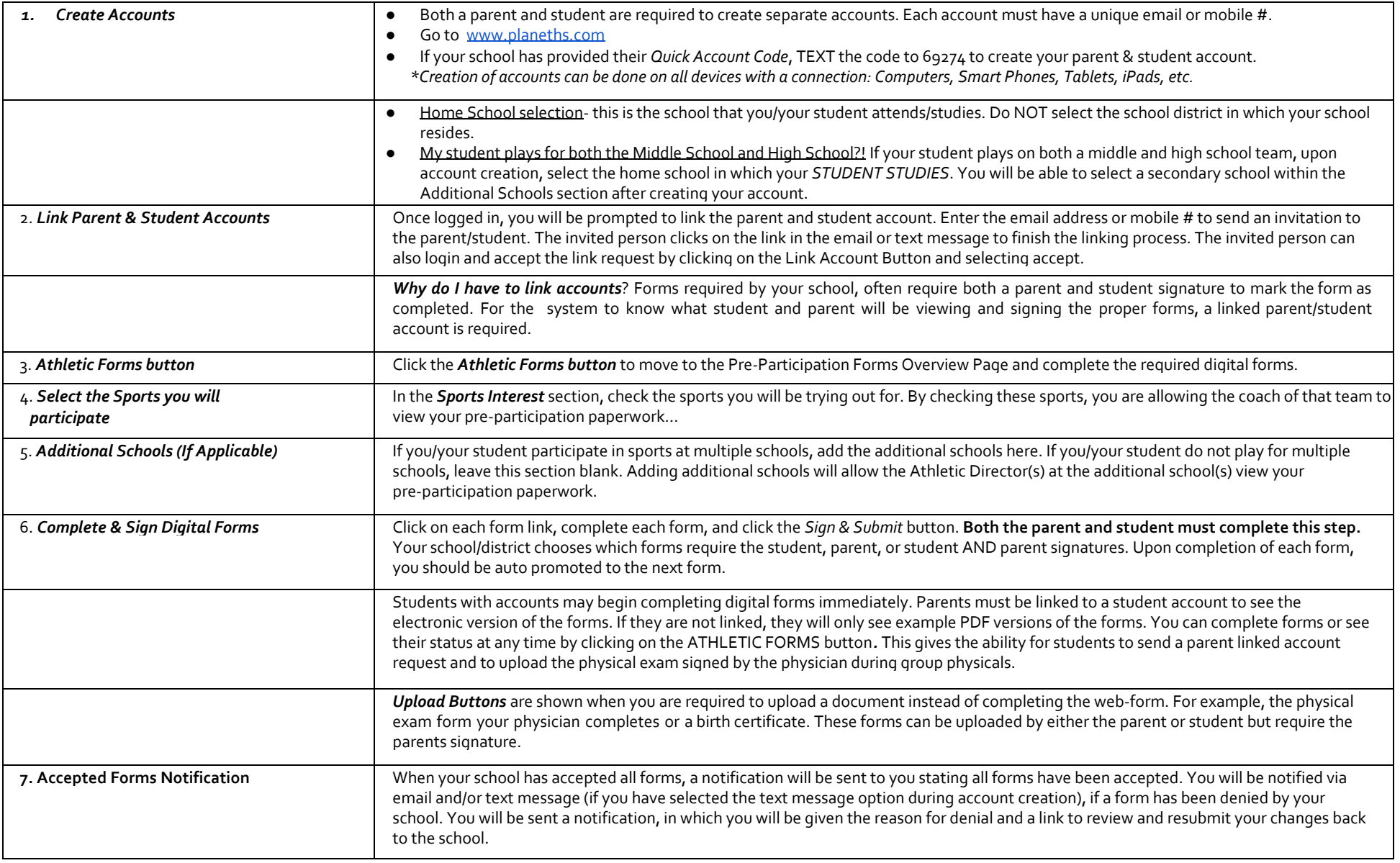

If you need assistance with PlanetHS or need more information, please consult the help documents found here [https://schoolsupport.helpdocs.com](https://schoolsupport.helpdocs.com/) or email schoolsupport@planeths.com. If you have questions regarding the content of form requirements, please contact your school Athletic Director.